## **Computer Applications for Business Curriculum Maps**

**[Unit of Study: Business Communications/Word Processing](#page-2-0) [Unit of Study: Database](#page-5-0) [Unit of Study: Create and Edit Word Documents](#page-8-0) [Unit of Study: Networking](#page-11-0) [Unit of Study: Master Keyboarding Techniques](#page-14-0) [Unit of Study: Multimedia Presentations](#page-17-0) [Unit of Study: Reports](#page-20-0) [Unit of Study: Create and Edit Spreadsheets](#page-23-0) [Unit of Study: Tables](#page-26-0) [Unit of Study: Web Design](#page-28-0)**

<span id="page-2-0"></span>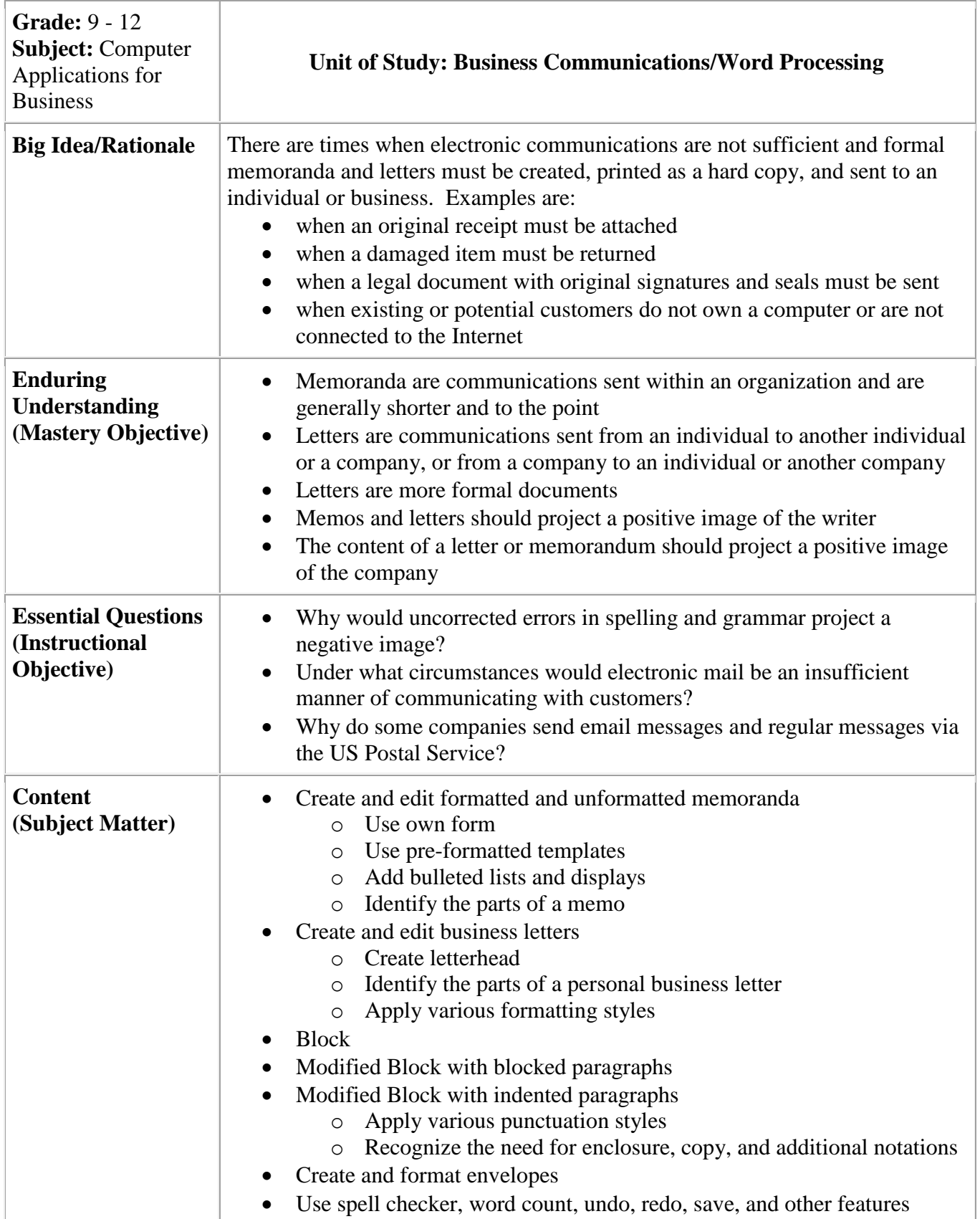

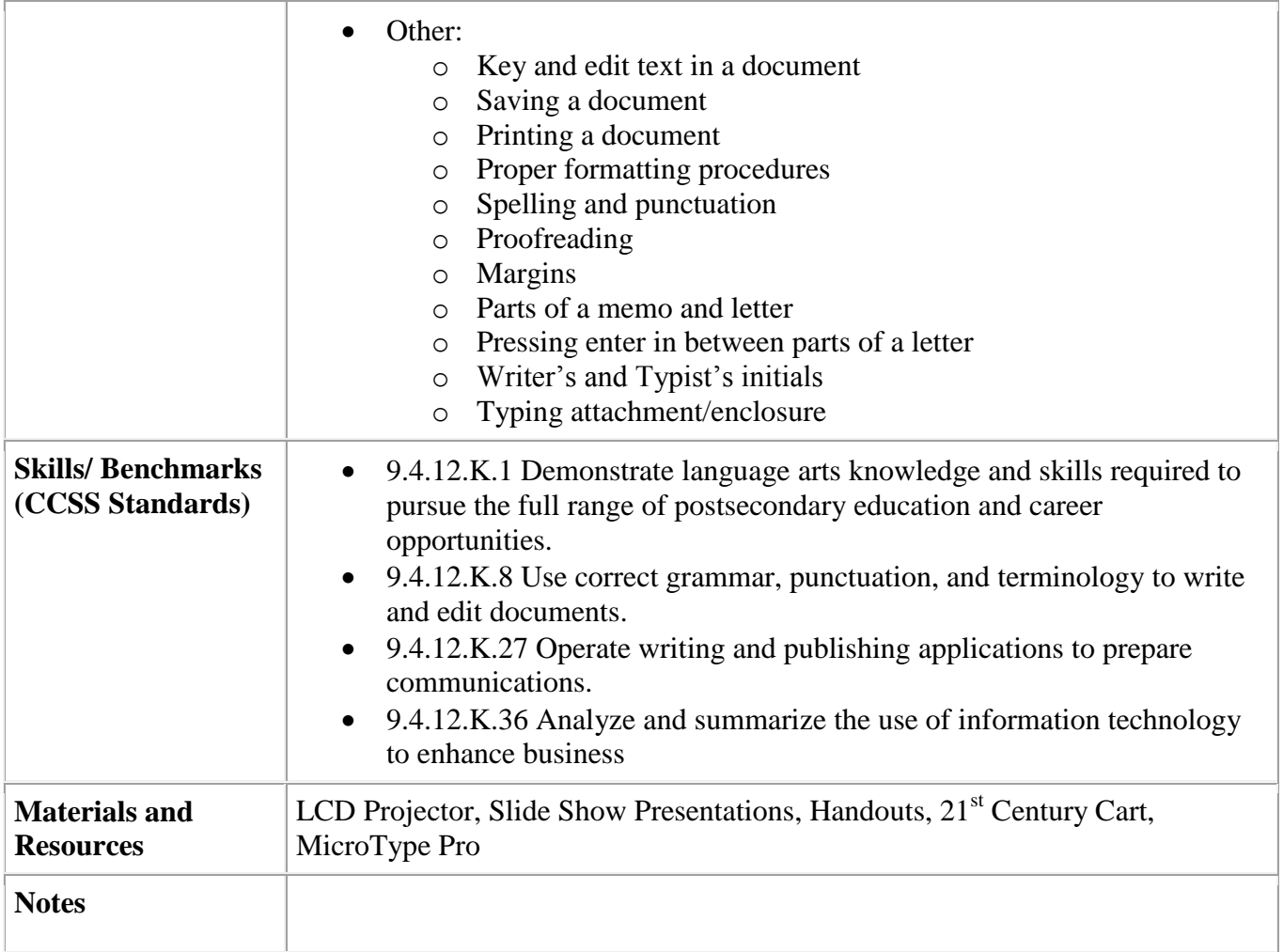

<span id="page-5-0"></span>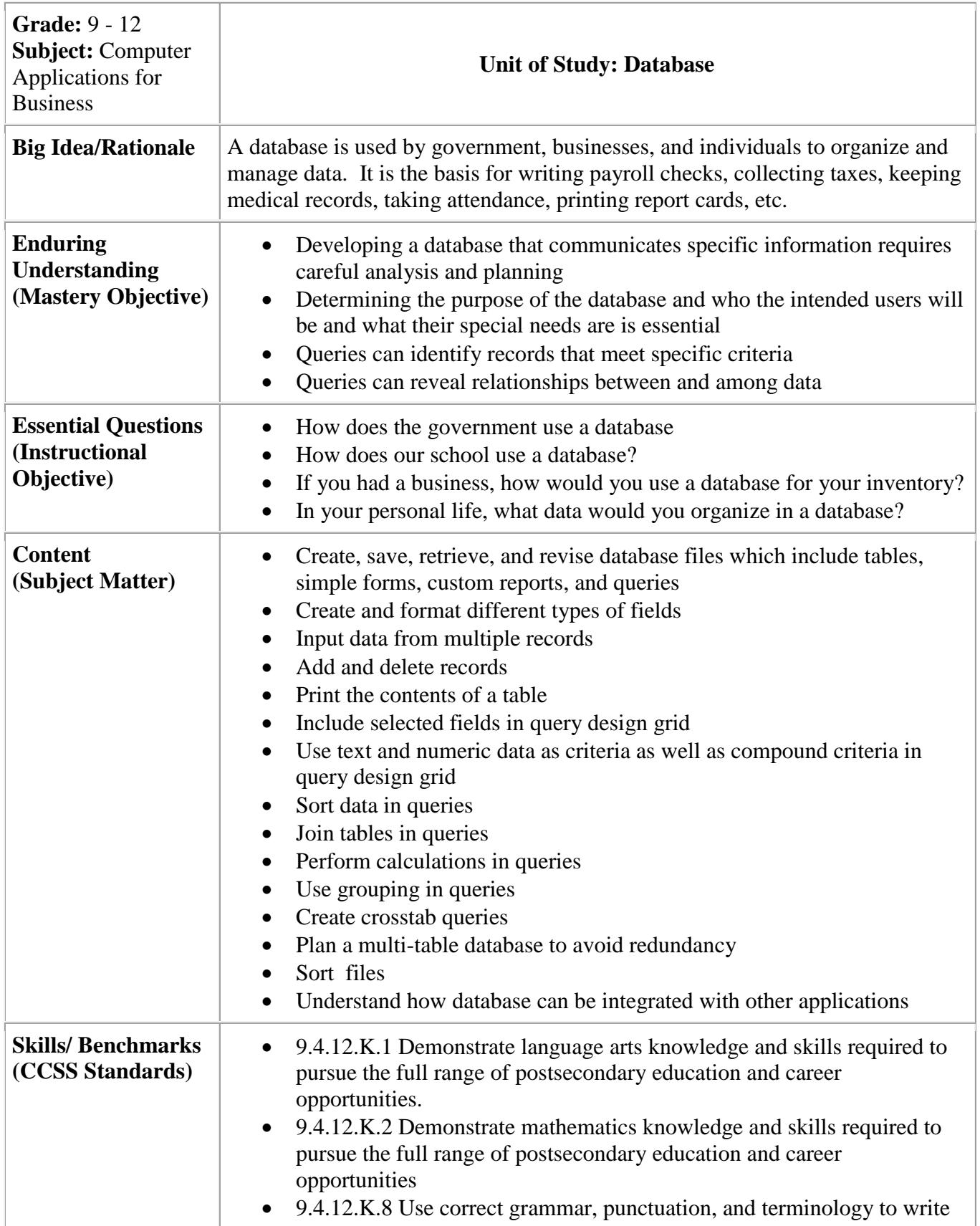

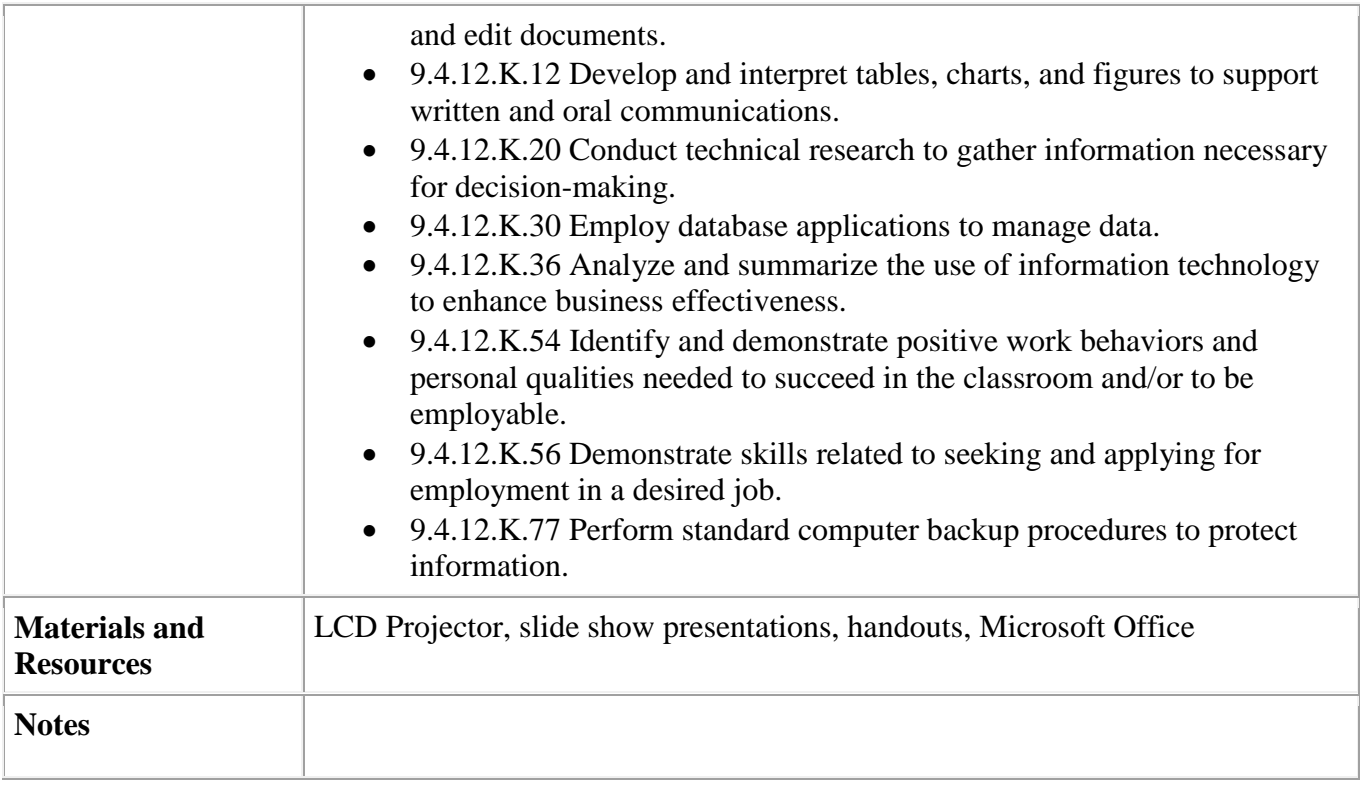

<span id="page-8-0"></span>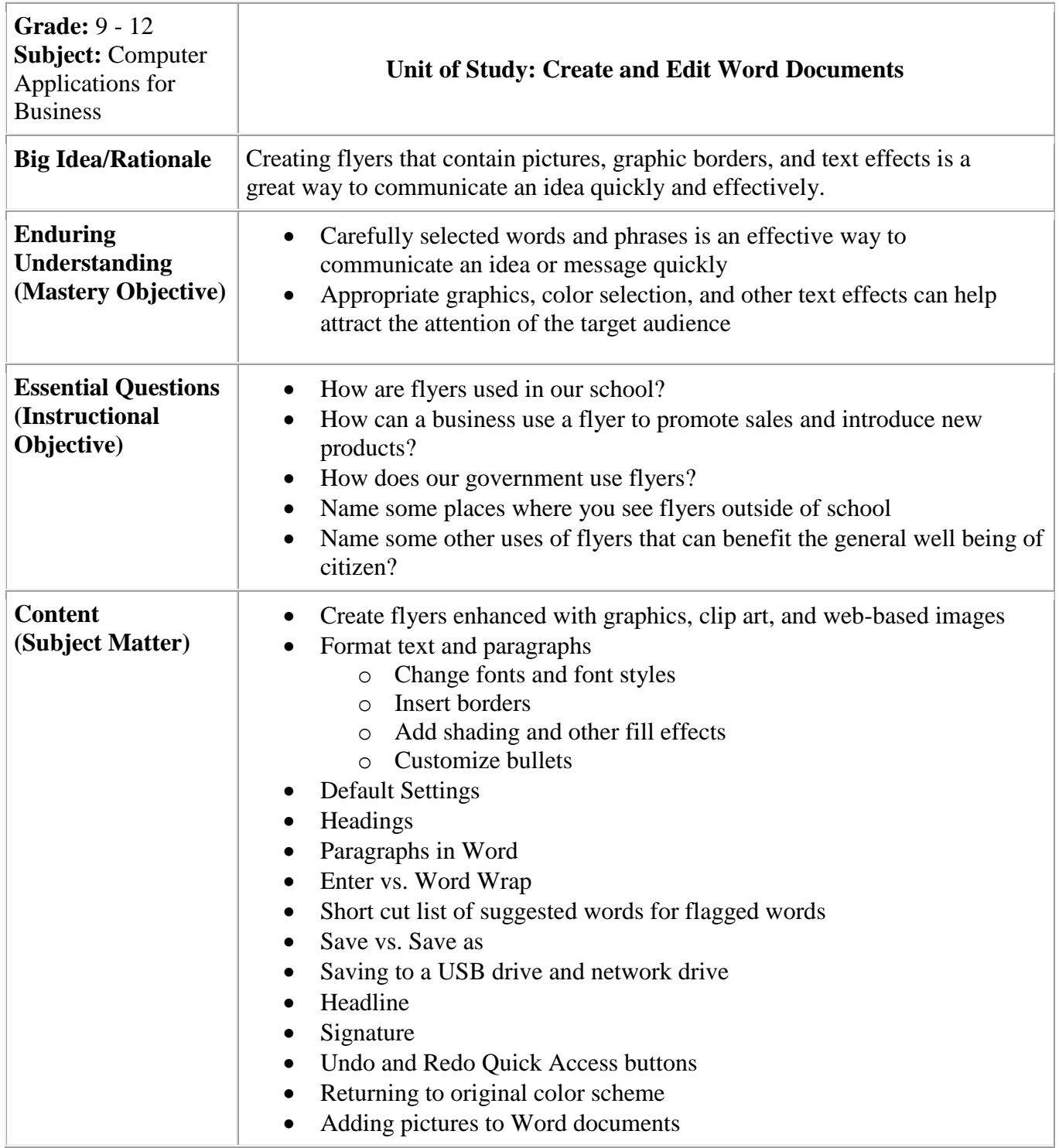

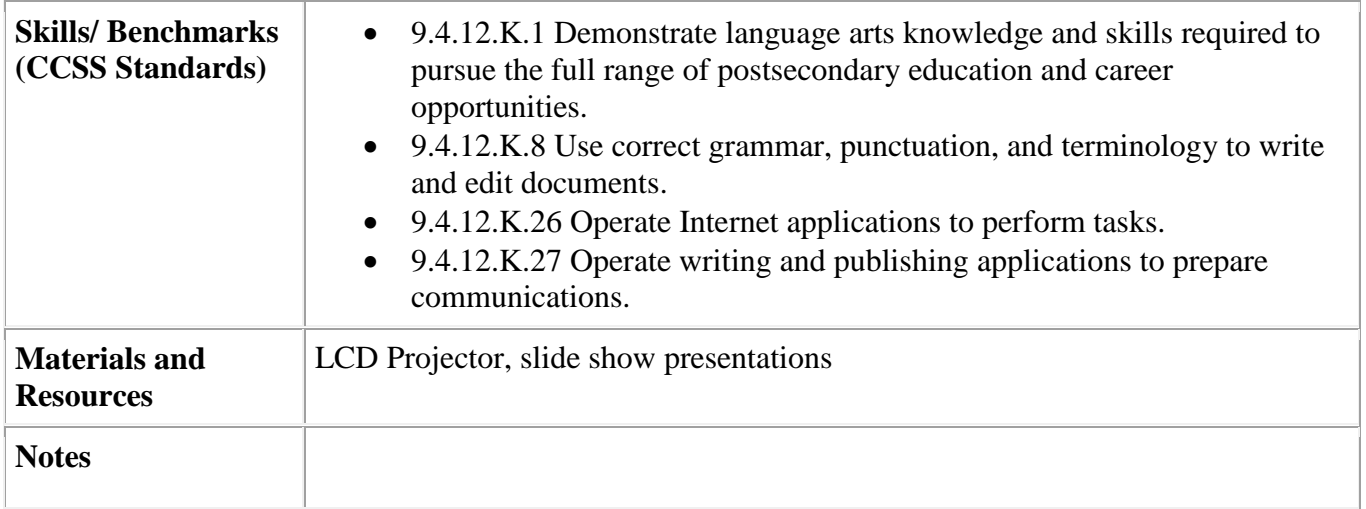

<span id="page-11-0"></span>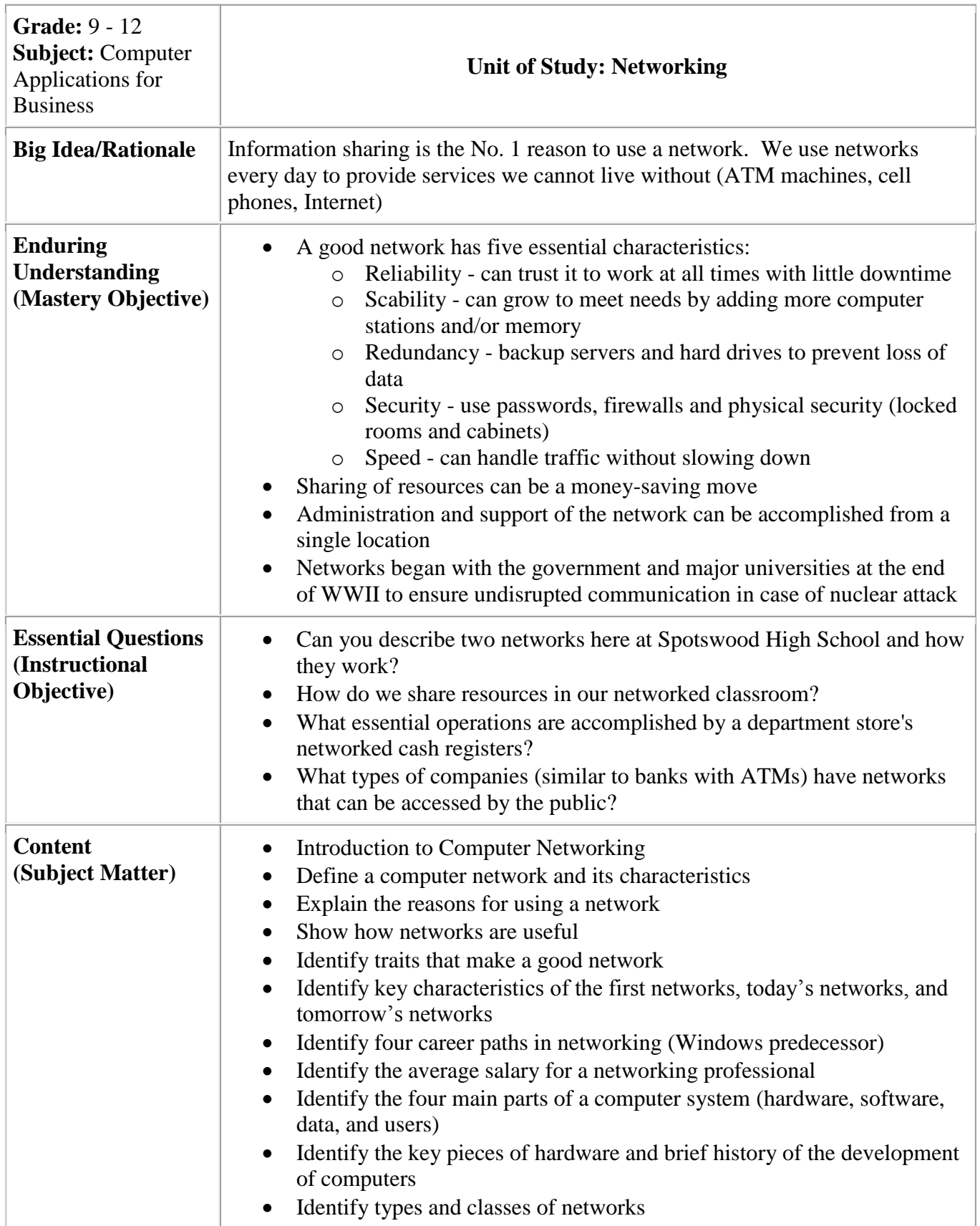

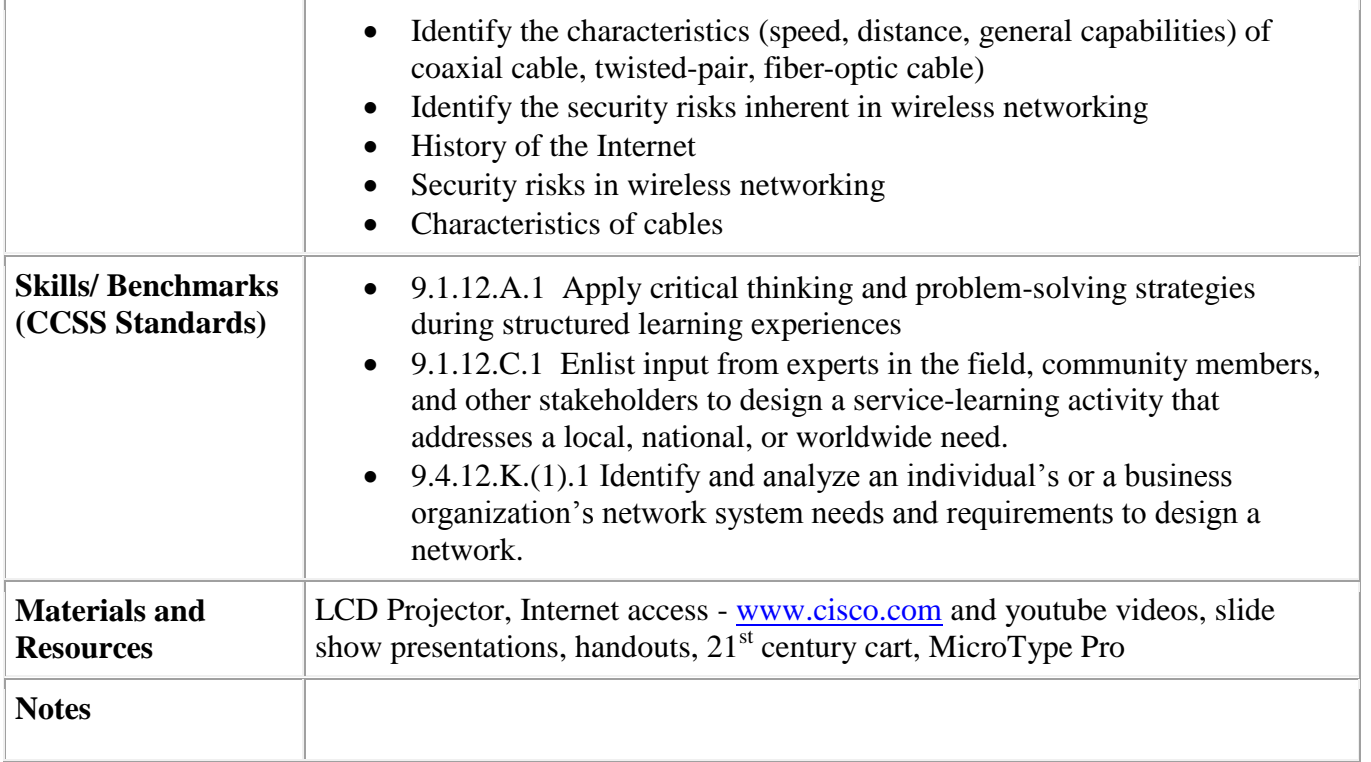

<span id="page-14-0"></span>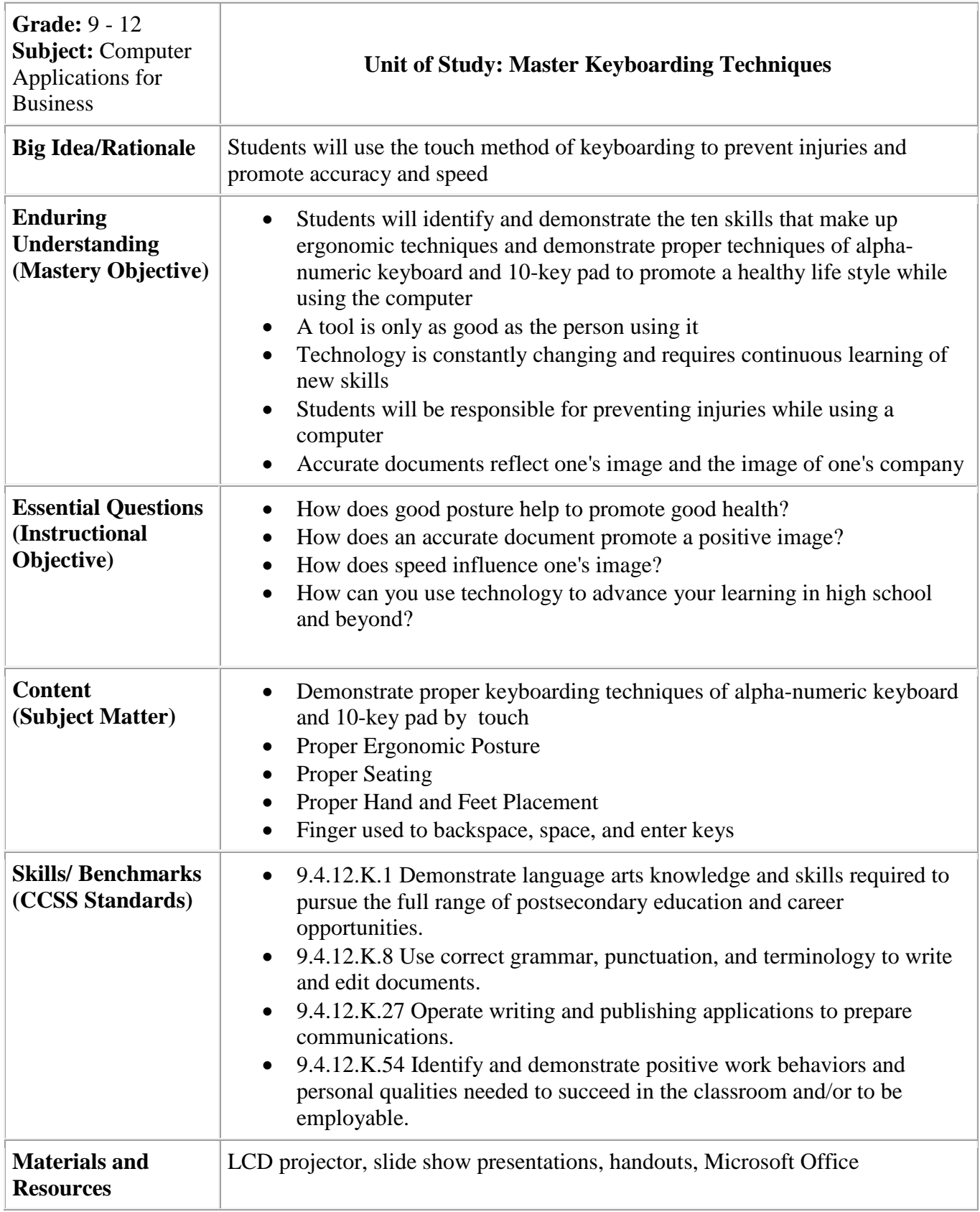

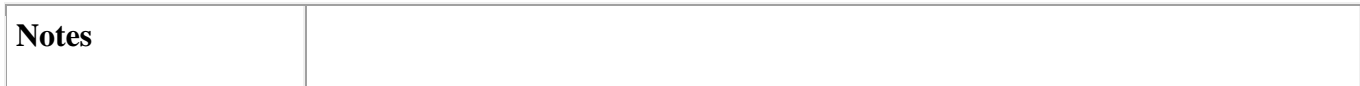

<span id="page-17-0"></span>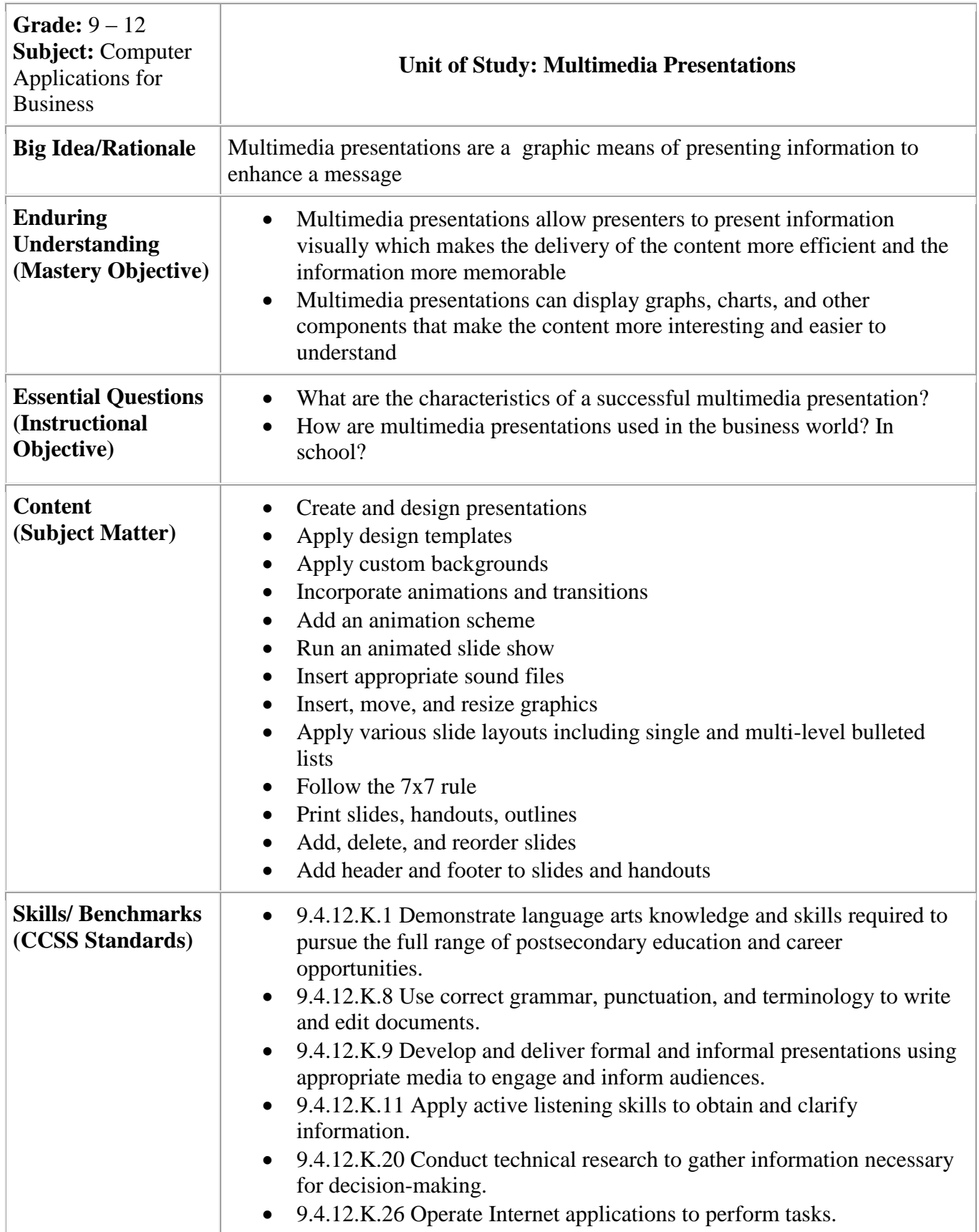

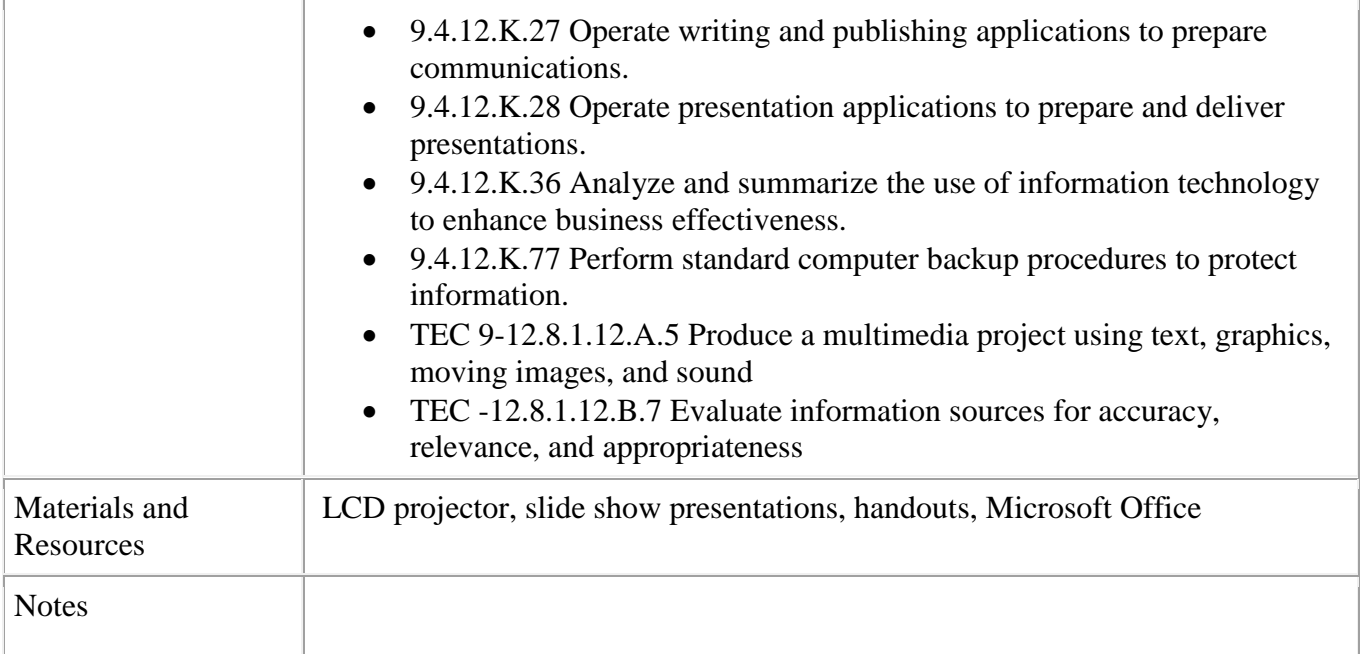

<span id="page-20-0"></span>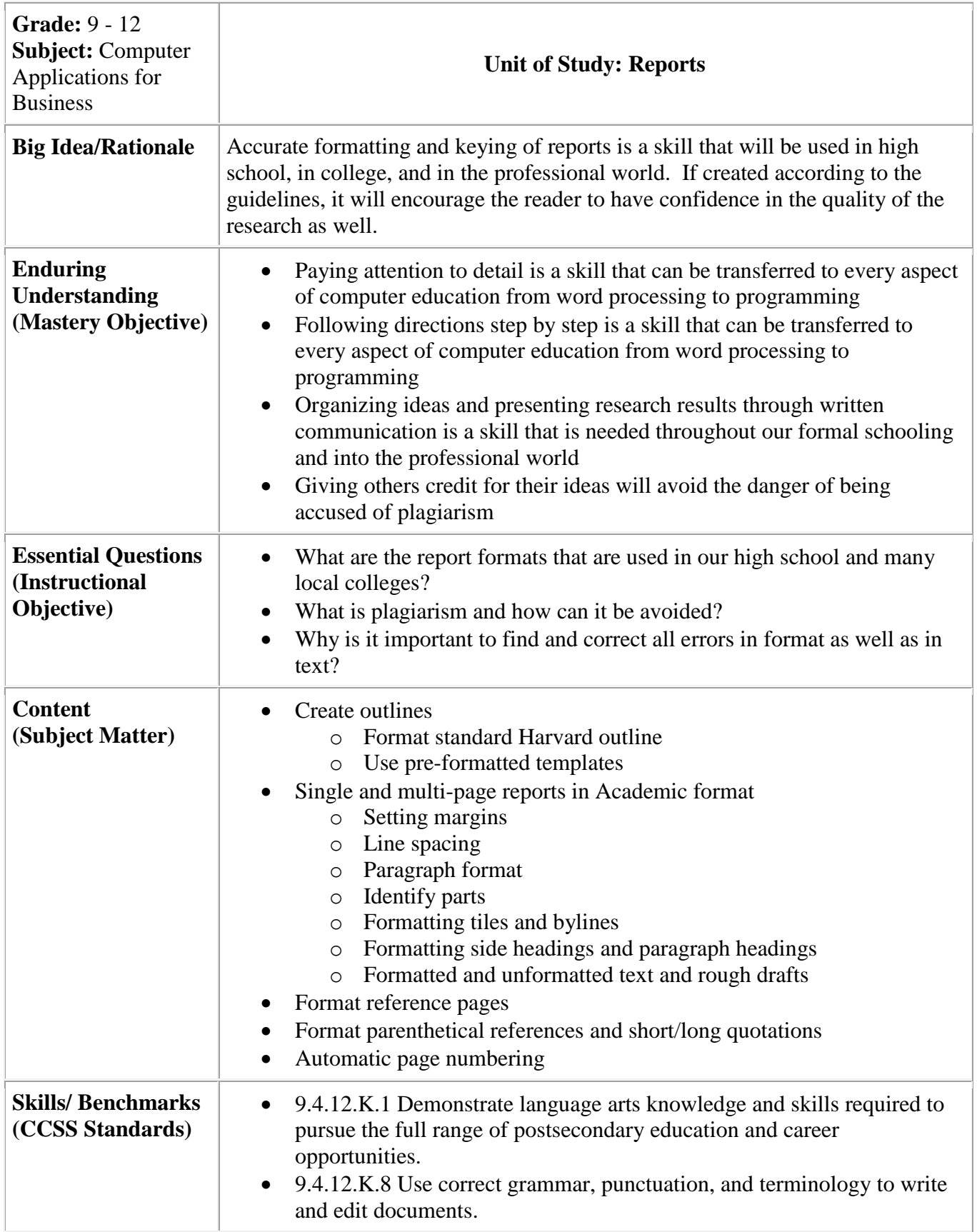

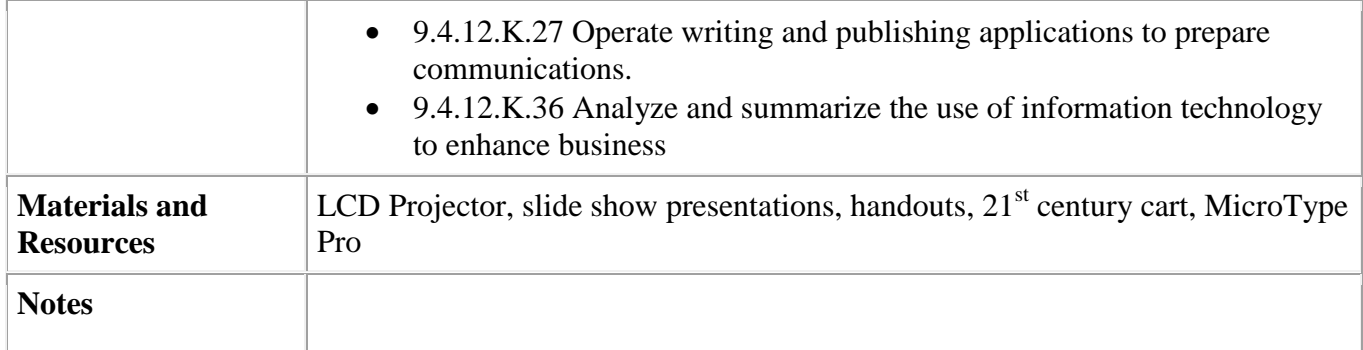

<span id="page-23-0"></span>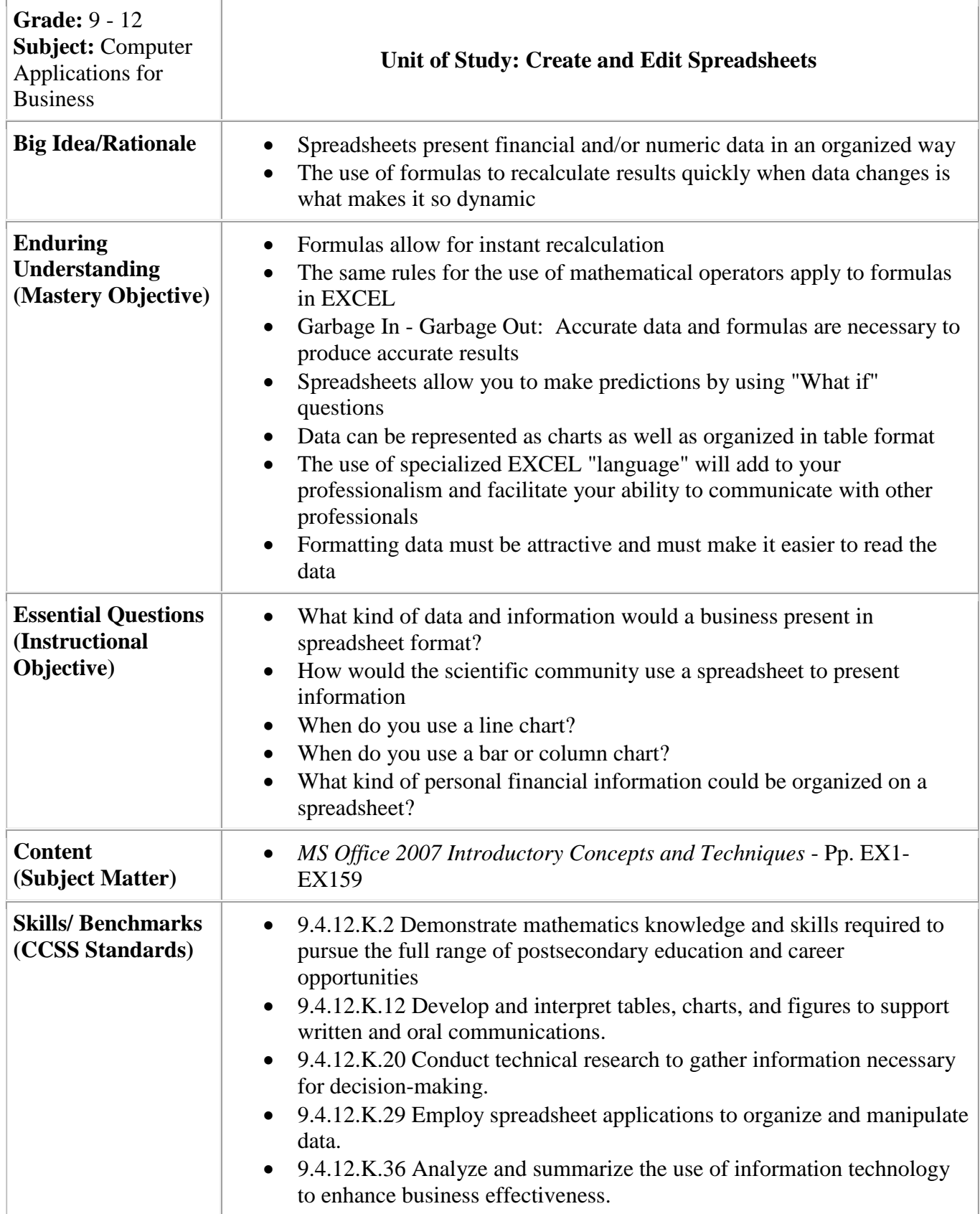

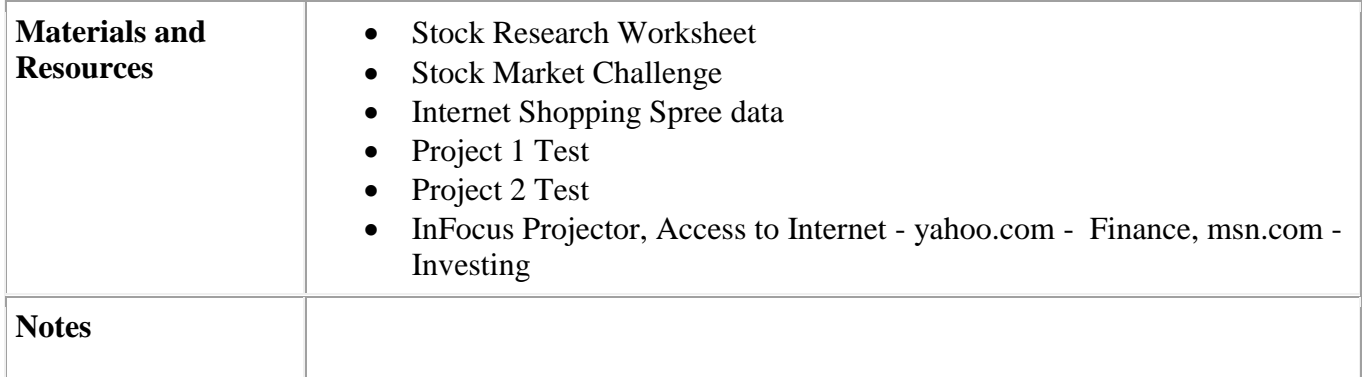

<span id="page-26-0"></span>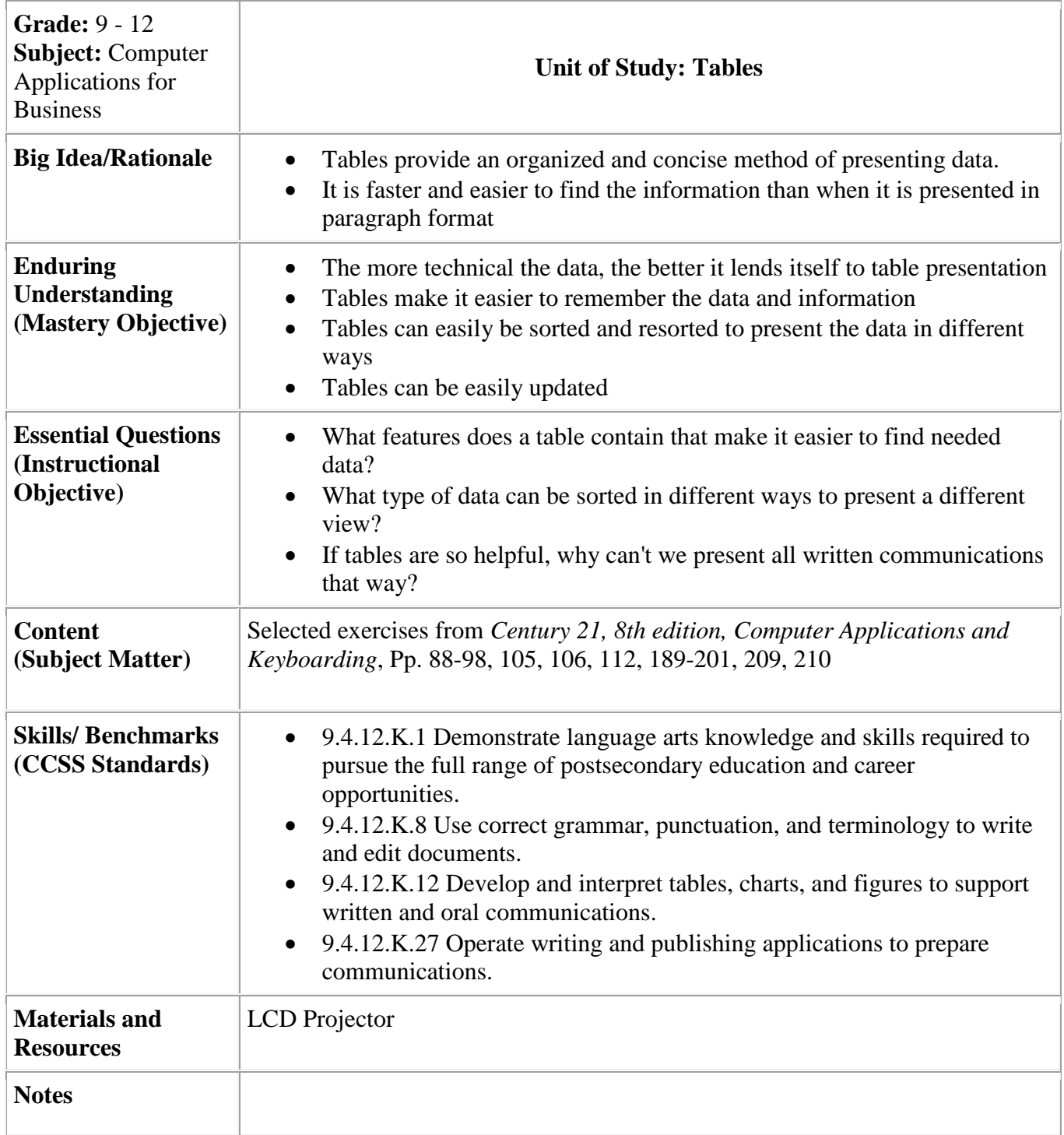

<span id="page-28-0"></span>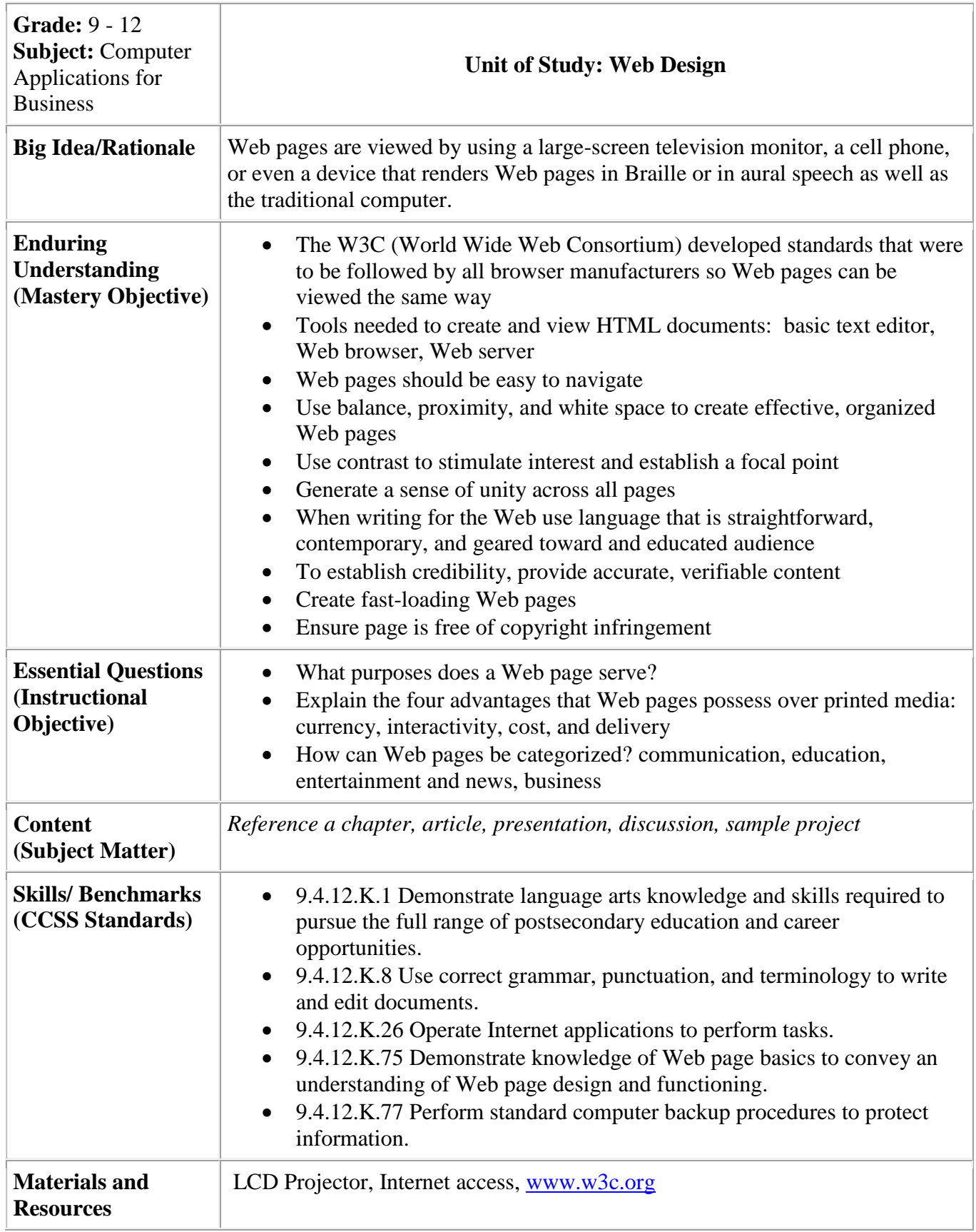

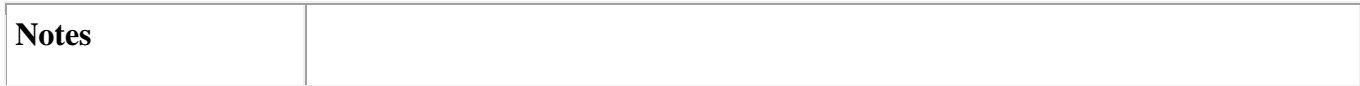